$<<$  Access 2003

, tushu007.com

 $<<$  Access 2003  $>>$ 

- 13 ISBN 9787115248862
- 10 ISBN 7115248869

出版时间:2011-4

页数:340

PDF

更多资源请访问:http://www.tushu007.com

 $<<$  Access 2003

 $\Lambda$ ccess 2003 Access 2003 Access 2003 全书共分为14章,分别介绍Access数据库基础、数据库设计原理、数据库基本操作、数据表基本操作  $\mathop{\mathrm{SQL}}$ Access VBA Access 2003 Access 2003 Access 2003 Access 2003

 $\lambda$ ccess

, tushu007.com

 $,$  tushu007.com

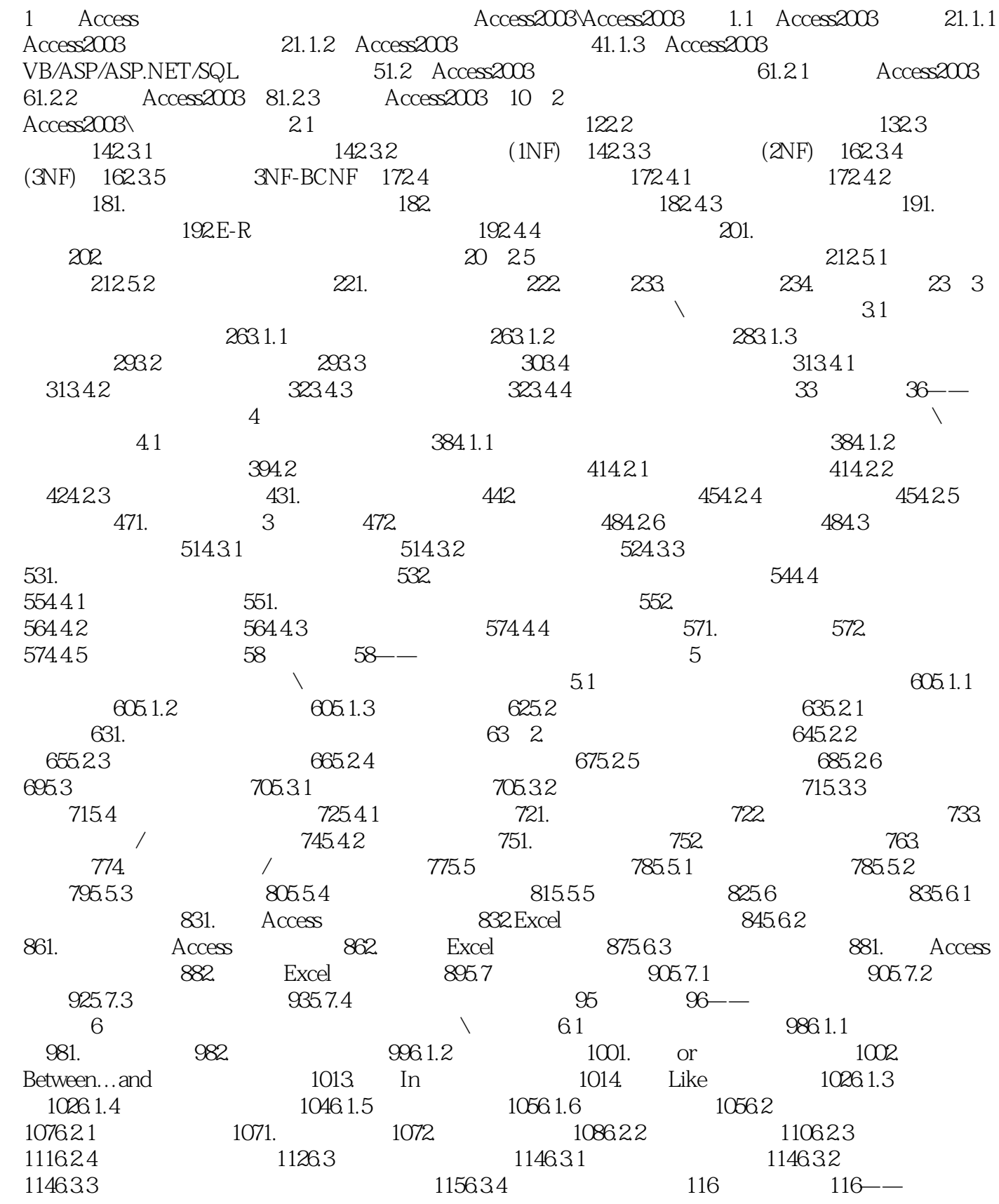

 $\overline{\phantom{a}}$ , tushu007.com

 $<<$  Access 2003

 $7$  and  $\sqrt{7.1}$  1187.1.1 21187.1.1  $1187.1.2$  1197.1.3 1207.2 1227.2.1 1 1227.2.2 1247.3 1267.3.1  $1267.32$   $1287.4$   $128$   $130$ —  $8$  SQL  $8$  SQL  $81$ SELECT 1328.1.1 SELECT 1321.SELECT 1322.SELECT 1328.1.2 1331. 1331. 1332. 1358.1.3 FROM 1378.1.4 GROUPBY 1381. 1382. 1398.1.5 ORDERPBY 1408.2 1408.2.1 BETWEEN…AND 1408.2.2 LIKE 1418.2.3 IN 1428.2.4 EXISTS 1438.2.5 NULL 1448.2.6 1458.3 1468.3.1 SUM 1468.3.2 AVG 1478.3.3 COUNT 1478.3.4 MAX MIN 1481.MAX 1482.MIN 1498.3.5 STDEV STDEVP 1501.STDEV 1502.STDEVP 1508.36 VAR VARP 1511.VAR 1512.VARP 1528.4 JOIN 1528.4.1 INNERJOIN 1528.4.2 OUTERJOIN 1531.LEFTOUTERJOIN 1532.RIGHTOUTERJOIN 1548.5 1558.6 1568.7 1578.7.1 1571. INSERT 1572. INSERT 1583.SELECT …INTO 1598.7.2 UPDATE 1618.7.3 DELETE 162 兵场 164——对员工档案信息表进行高级查询 第9章 窗体操作 光盘演示路径:窗体、报表和页  $\setminus$  9.1  $1669.1.1$   $1669.1.2$ 1679.2 1699.2.1 1699.2.1 1691. 1692.  $1709.22$   $1749.23$   $1769.24$ 1771. 1782. 1789.3 1799.3.1 "Tab " 1799.3.2 1819.3.3 1831. 1832. 1832. 1849.3.4  $1859.4$   $1869.41$   $1869.42$   $1879.43$  $1899.4.4$   $1929.5$   $1949.5.1$   $1949.5.2$ ActiveX 200 204—— 10  $\lambda$  10.1 20610.1.1 20610.1.2 20710.2  $20810.21$   $20810.2.2$   $21010.2.3$  $21210.24$  2141.  $2142$   $21610.25$ 21710.3 21810.3.1 21810.3.1 21810.3.2 21910.3.3  $2211034$   $222104$   $2221041$   $2221042$  $22610.4.3$   $227$   $228$ —— $11$  $\setminus$  11.1 23011.1.1 23011.1.2 23211.1.3 23211.1.4 23411.1.5 23611.2 23811.2.1 Access 23811.2.2 24011.2.3 24211.2.4  $24411.25$   $245$   $11.26$   $247$   $248$ — 12 AccessVBA AccessVBA AccessVBA 12.1 VBA 25012.1.1 VBE 2501. 2502. 2513. 25112.1.2 2521. 2522. 25212.2 VBA 25312.2.1 VBA 2531. 2532. 25312.2.2 VBA 25412.2.3  $\sim$  2551. 量的声明及其作用域 2552.静态变量和非静态变量 2573.数组 2574.表达式 25812.3 VBA控制语句 25912.3.1 25912.3.2 2611.For…Next 2612.ForEach…Next 2613.Do…Loop 26212.3.3 2641.If 2642.SelectCase 26512.3.4  $265$  13 $\sim$  $13.1$   $26813.1.1$  " $26813.1.2$  " 26913.1.3 " 26913.2 27113.2.1  $27113.22$   $27113.2.3$   $27313.3$ 

, tushu007.com

## $<<$  Access 2003

 $27413.4$   $27613.41$   $47613.42$  $\frac{1}{2861343}$  " 29613.4.3 " 29513.5  $300 \t 302$ —— $14$  Access  $\setminus$  14.1  $14.1$   $30414.1.1$   $4.1$  $304141.2$  "  $304141.3$  "  $305$  $14.1.4$   $*$   $30614.1.5$   $30714.2$  $30814.21$   $3081$ .  $3082$   $3093$  $31014.22$  3111.  $3112$  $3133.$   $3144.$   $3155.$   $31514.3$  $31614.31$  31614.3.2  $3221.$ " and  $3222.$ " and  $32914.4$  $33214.4.1$   $33214.4.2$ 链接 336练兵场 338——创建企业客户信息管理系统附录 Excel/Word/PowerPoint实用技巧1000招

339

, tushu007.com

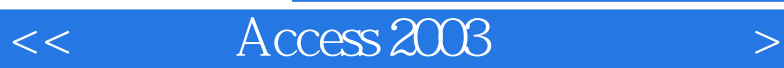

 $4$ 

1002215<br>1987-06-18

ataBase, the DB) example of the United States and the United States of the United States and the United States of the United States and the United States and the United States of the United States and the United States and

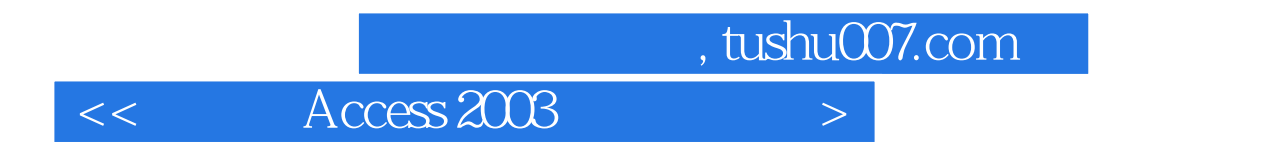

 $\mathcal{U}$ 

 $\Lambda$ ccess 2003

Access 2003 Access 2003 (60) Access 2003 Access<br>1000 word Excel\PowerPoint 1000 Acess+SQL 1000  $\frac{1000}{\pi}$ 1000 word Excel\PowerPoint 1000

 $\alpha$  we are the system of  $\alpha$ 

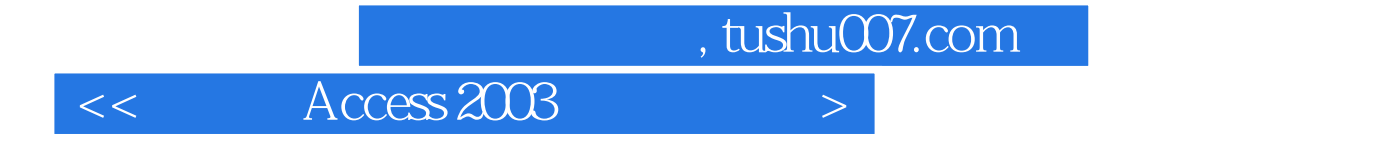

本站所提供下载的PDF图书仅提供预览和简介,请支持正版图书。

更多资源请访问:http://www.tushu007.com